# **Konfigurationsempfehlungen für den Apple Configurator 2**

Die Optionen basieren auf dem Stand von Mai 2021 und iPadOS 14.5. In der Zwischenzeit können neue Optionen hinzugekommen sein.

#### **Legende**

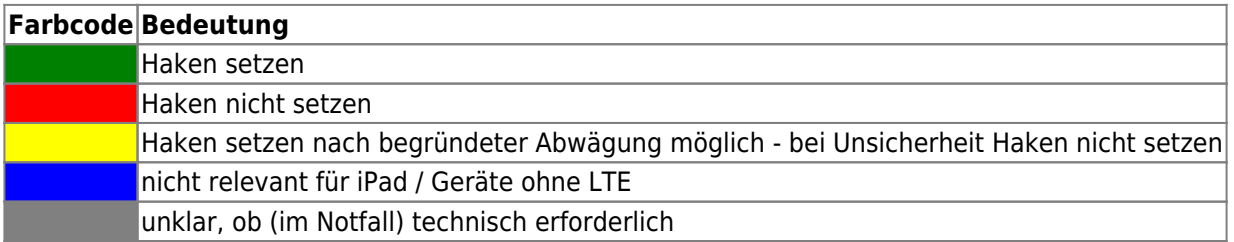

**Für die technische und formale Korrektheit der Empfehlungen wird kein Gewähr gegeben!**

## **Payload Code**

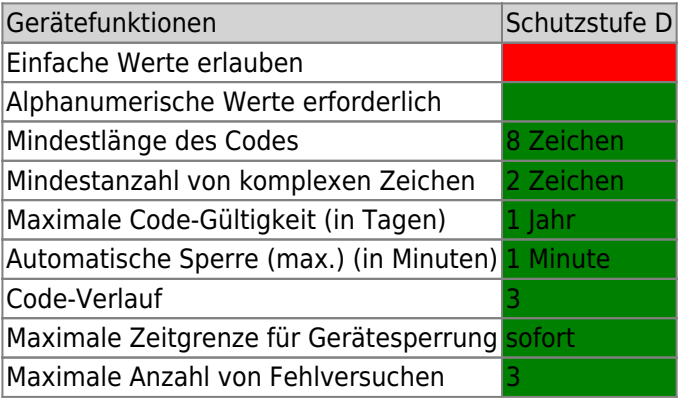

### **Payload Einschränkungen**

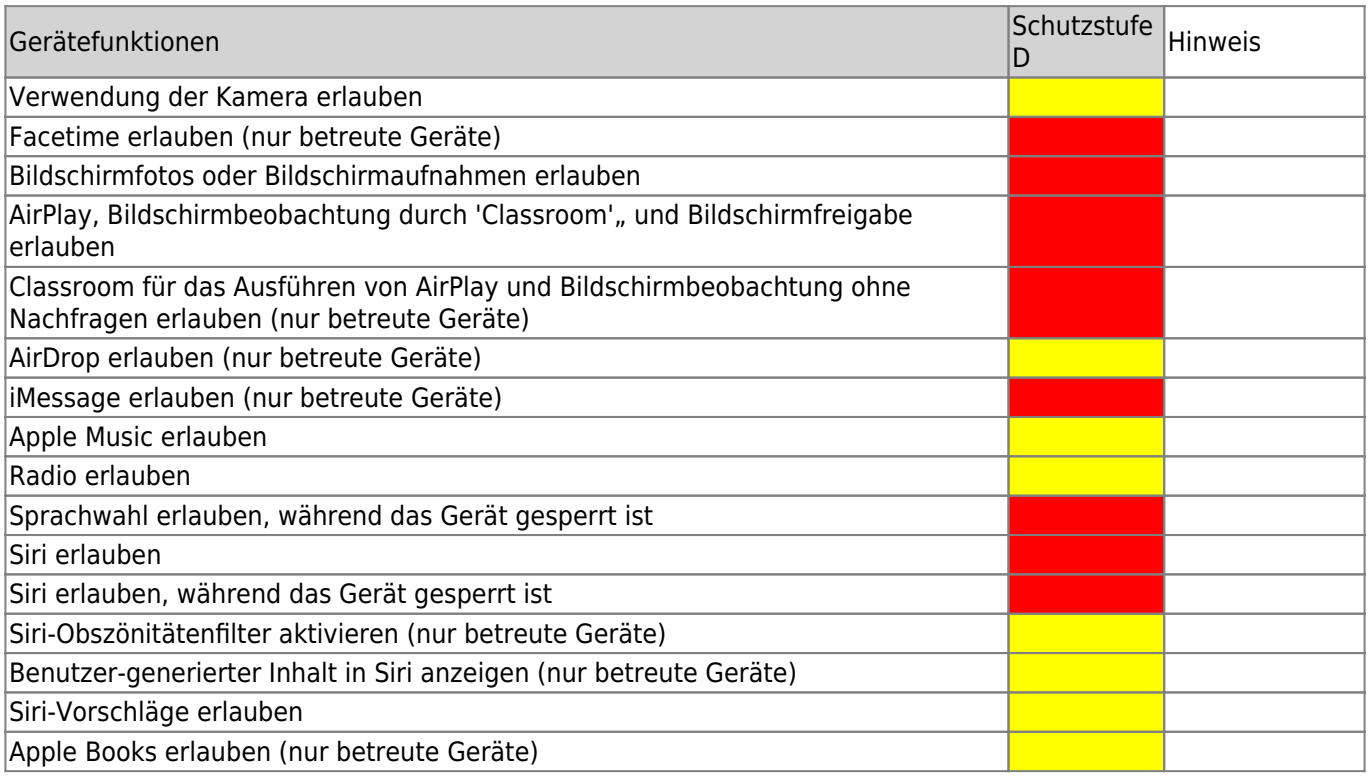

Last

update: 2021/06/01 12:50 recht:datenschutz:schutzstufenconfigconfigurator https://wiki.mzclp.de/doku.php?id=recht:datenschutz:schutzstufenconfigconfigurator&rev=1622544617

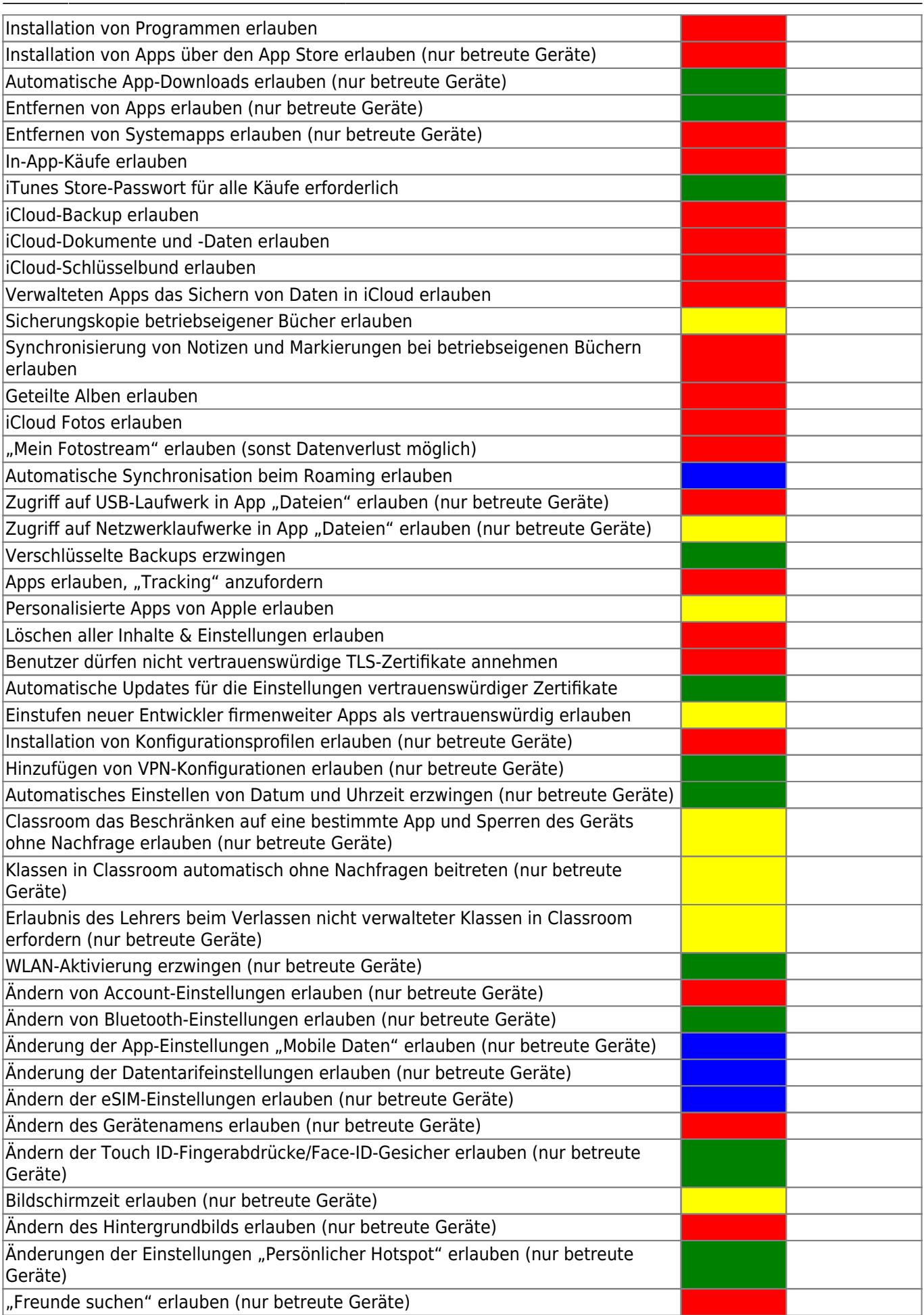

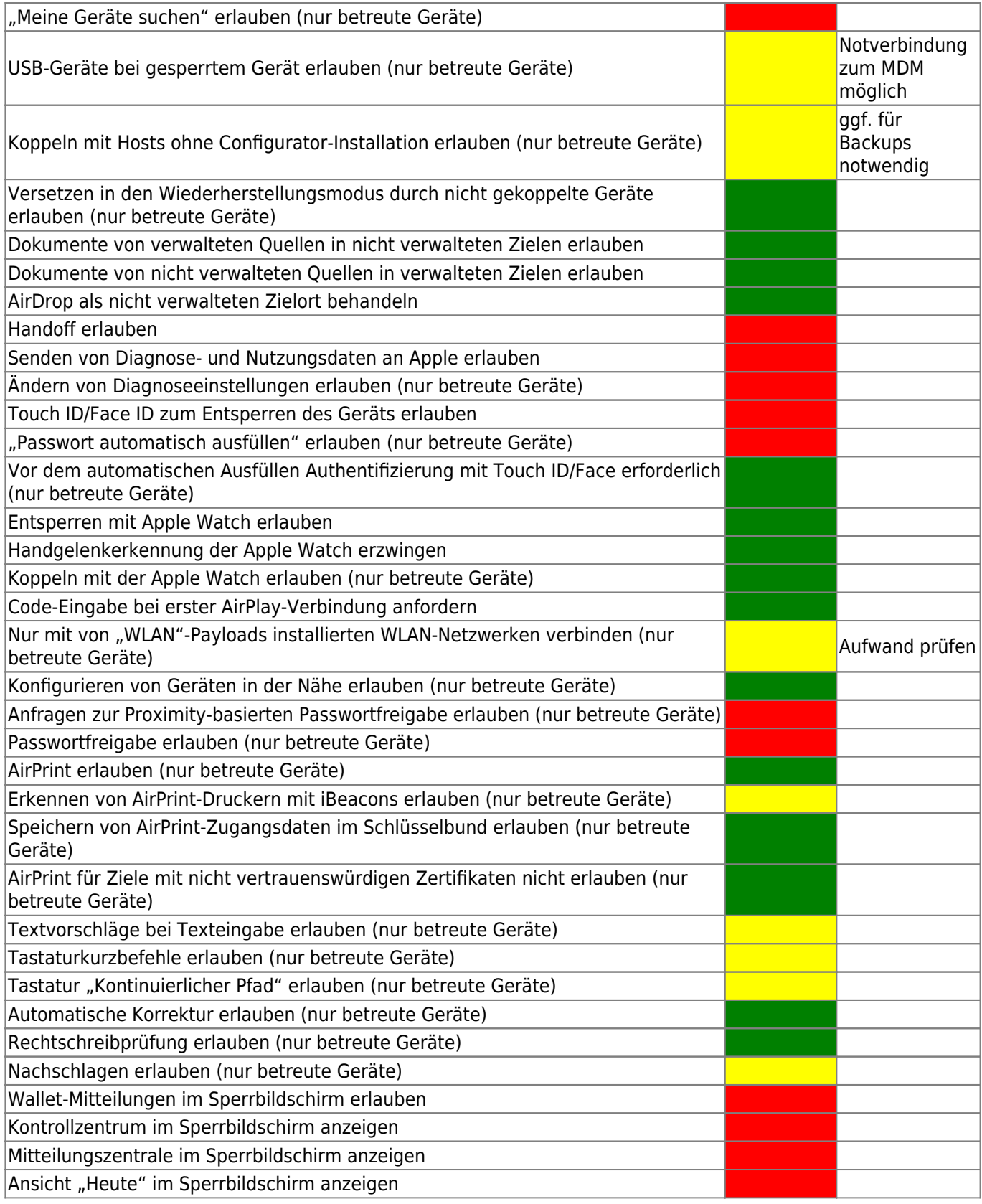

# **Ungeklärt, ggf. zweiter Reiter**

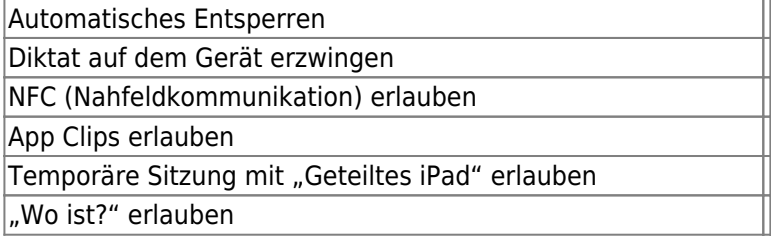

Last

update: 2021/06/01 12:50 recht:datenschutz:schutzstufenconfigconfigurator https://wiki.mzclp.de/doku.php?id=recht:datenschutz:schutzstufenconfigconfigurator&rev=1622544617

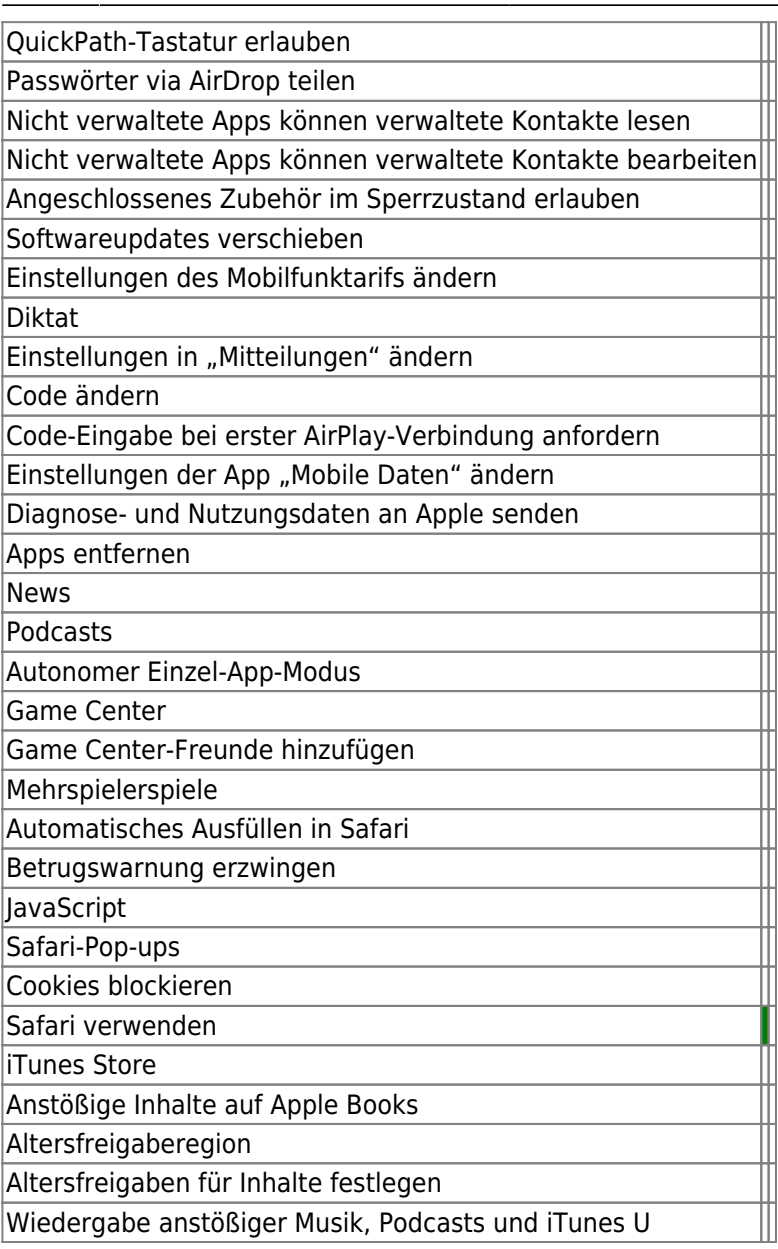

From: <https://wiki.mzclp.de/> - **Fortbildungswiki des Medienzentrums Cloppenburg**

Permanent link: **<https://wiki.mzclp.de/doku.php?id=recht:datenschutz:schutzstufenconfigconfigurator&rev=1622544617>**

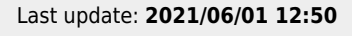

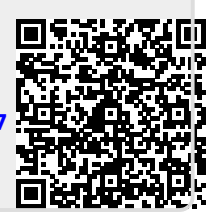